# **GAMMAR**

#### PURPOSE

Compute the reciprocal gamma function.

## **DESCRIPTION**

The reciprocal gamma function is defined as:

$$
GAMMAR(x, a) = \frac{1}{\int_{0}^{x} x^{a-1} e^{-x} dx}
$$
 x > 0 (EQ 6-92)

where a is a positive real number.

#### **SYNTAX**

LET  $\langle \text{y2} \rangle = \text{GAMMAR}(\langle \text{y1} \rangle)$   $\langle \text{SUBSET/EXCEPT} \rangle$  qualification

where  $\langle y \rangle$  is a variable or a parameter containing positive values;

 $<$ y2> is a variable or a parameter (depending on what  $<$ y1> is) where the computed reciprocal gamma values are stored; and where the <SUBSET/EXCEPT/FOR qualification> is optional.

### EXAMPLES

LET  $A = GAMMAR(1)$ LET  $X2 = GAMMAR(X1)$ 

#### NOTE

DATAPLOT uses the routine DGAMR from the SLATEC Common Mathematical Library to compute this function. SLATEC is a large set of high quality, portable, public domain Fortran routines for various mathematical capabilities maintained by seven federal laboratories.

#### **DEFAULT**

None

#### SYNONYMS

None

#### RELATED COMMANDS

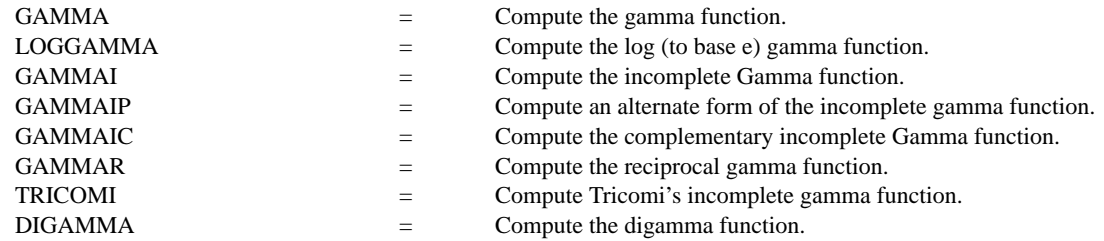

#### **REFERENCE**

"Handbook of Mathematical Functions, Applied Mathematics Series, Vol. 55,", Abramowitz and Stegun, National Bureau of Standards, 1964 (chapter 6).

"Numerical Recipes: The Art of Scientific Computing (FORTRAN Version)," 2nd Edition, Press, Flannery, Teukolsky, and Vetterling, Cambridge University Press, 1992 (chapter 6).

#### APPLICATIONS

Special Functions

#### IMPLEMENTATION DATE

94/9

## PROGRAM

TITLE AUTOMATIC PLOT GAMMAR(X) FOR  $X = 0.01$  0.01 6

> **0 1 2 3 4 5 6 0 0.5 1 1.5 2 PLOT GAMMAR(X) FOR X = 0.01 0.01 6**